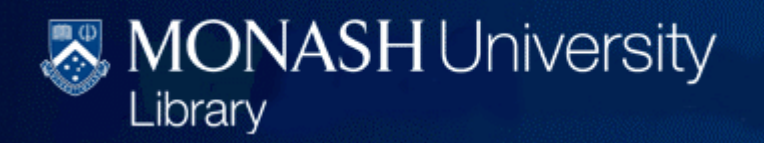

**Simon Huggard, Systems Manager, Monash University Library**

#### **Vo y a ger 7 upgrade i <sup>g</sup> pg exper ences**

**Monash University Library**

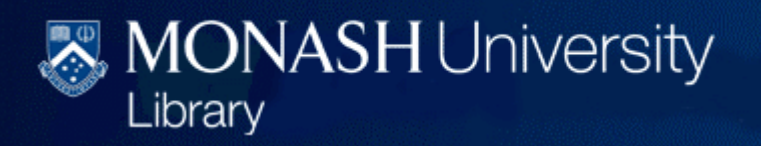

### **Outline**

- -Upgrade timelines
- -New Architecture
- -Customisation
- -Screen shots / feedback
- -Questions / discussion

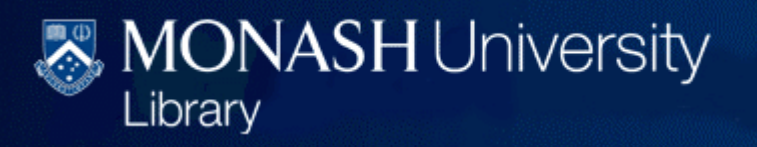

### Monash Staff

- Stephanie Foott –Web Manager
- Lynette Hinton ILMS database administrator
- Gary Kosmopoulos –– Systems Officer
- Allan Thorne Central ITS staff member
- Simon Huggard –– Systems Manager

### Time lines

- Preview server released July 2008
- Customisation of preview db with new skins setup 15 Sept 2008
- Ongoing customisation work
- Upgrade performed by ExL 19-21 Nov 2008
- One week of instability (due to new architecture – more on this later)
- Ongoing customisation

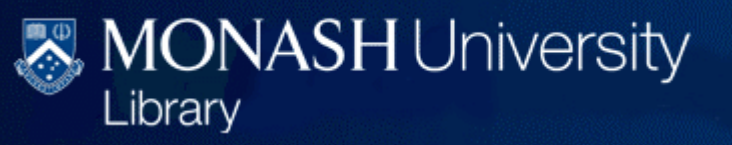

### OPAC

- **New interface is a modern, flexible new architecture which gives us many options to do this type of work properly.**
- **Many issues that were identified in our own usability testing in 2003/4 are now finally able to be resolved are resolved.**
- **Accessibility is very good.**
- **User acceptance generally good (providing not using generally (providing IE 6)**

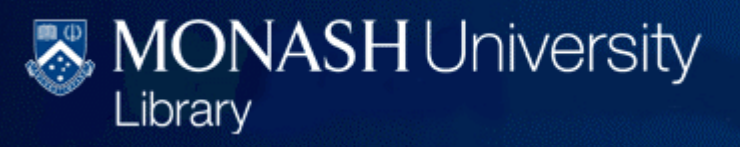

## Monash Customisation

- Customise webvoyage.properties (from opac/search/limits.ini etc)
- Translate cfg files to XML format
- Apply Monash branding requirements
- Select 'recipes' and apply
- Hide limits on the advanced search page
- Display persistent link
- Display cover images

# MONASH University

#### www.lib.monash.edu

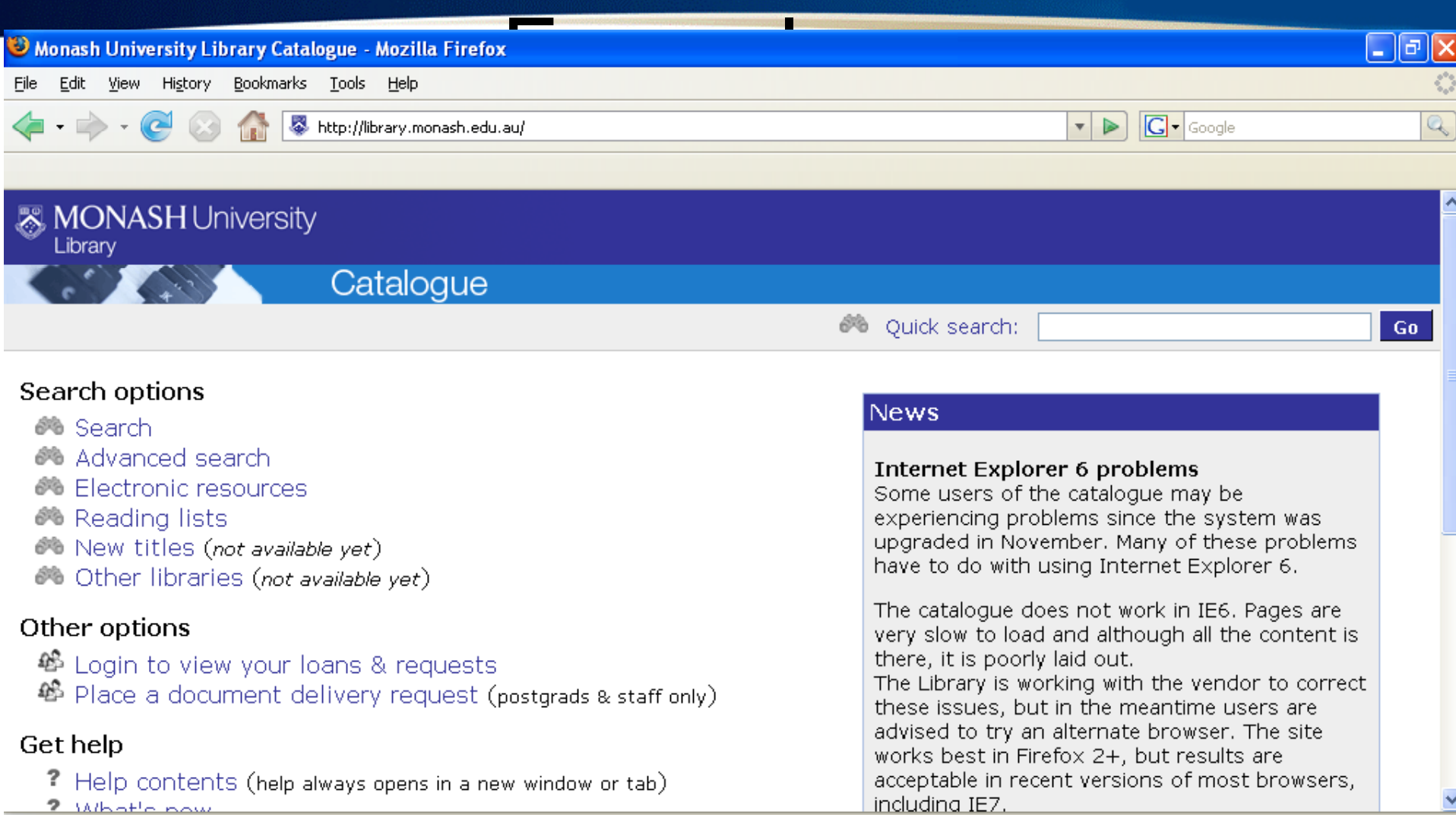

Done

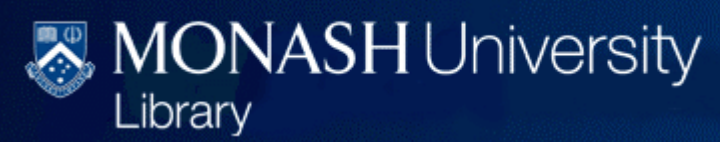

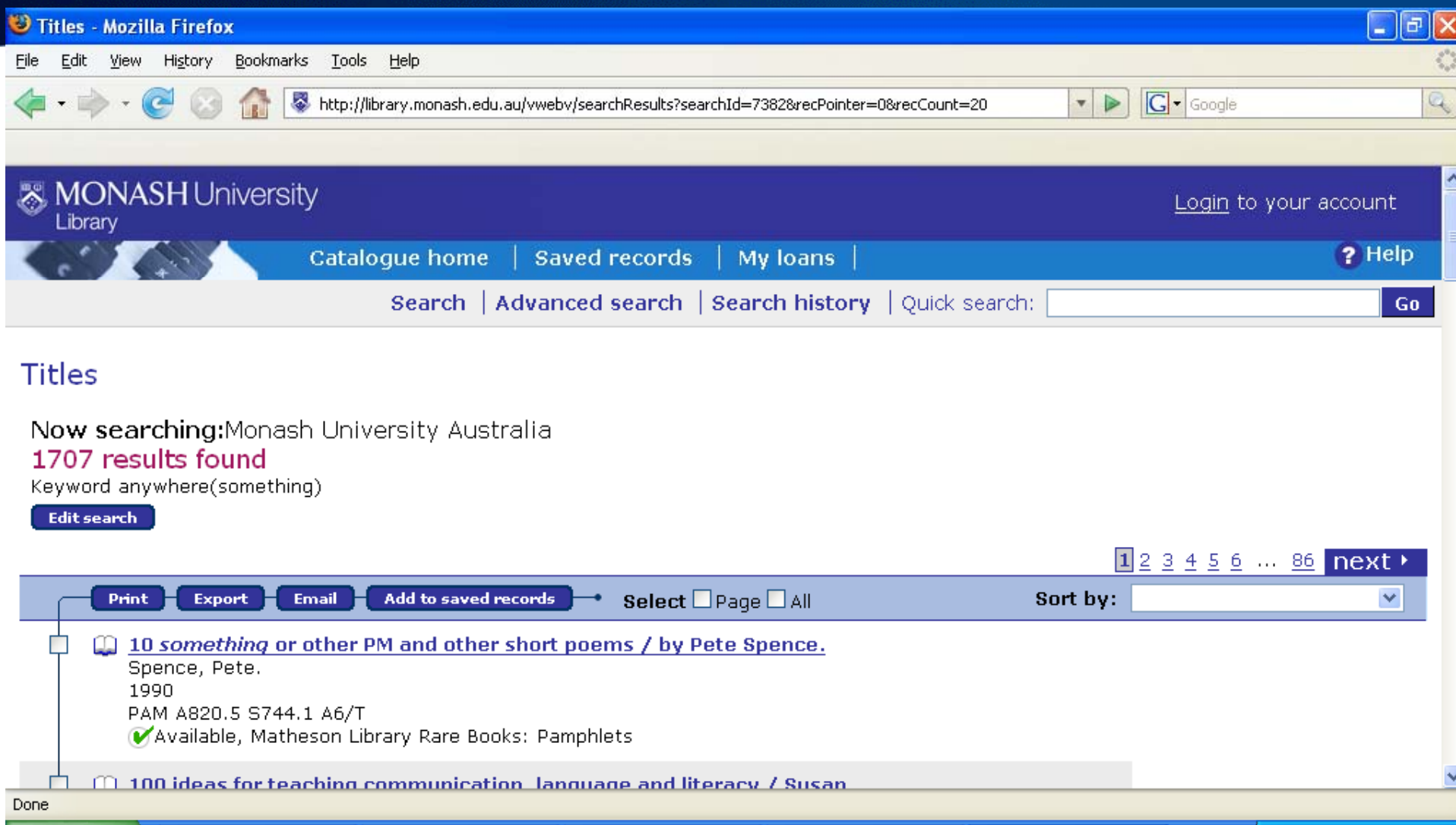

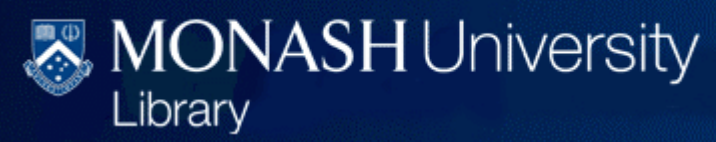

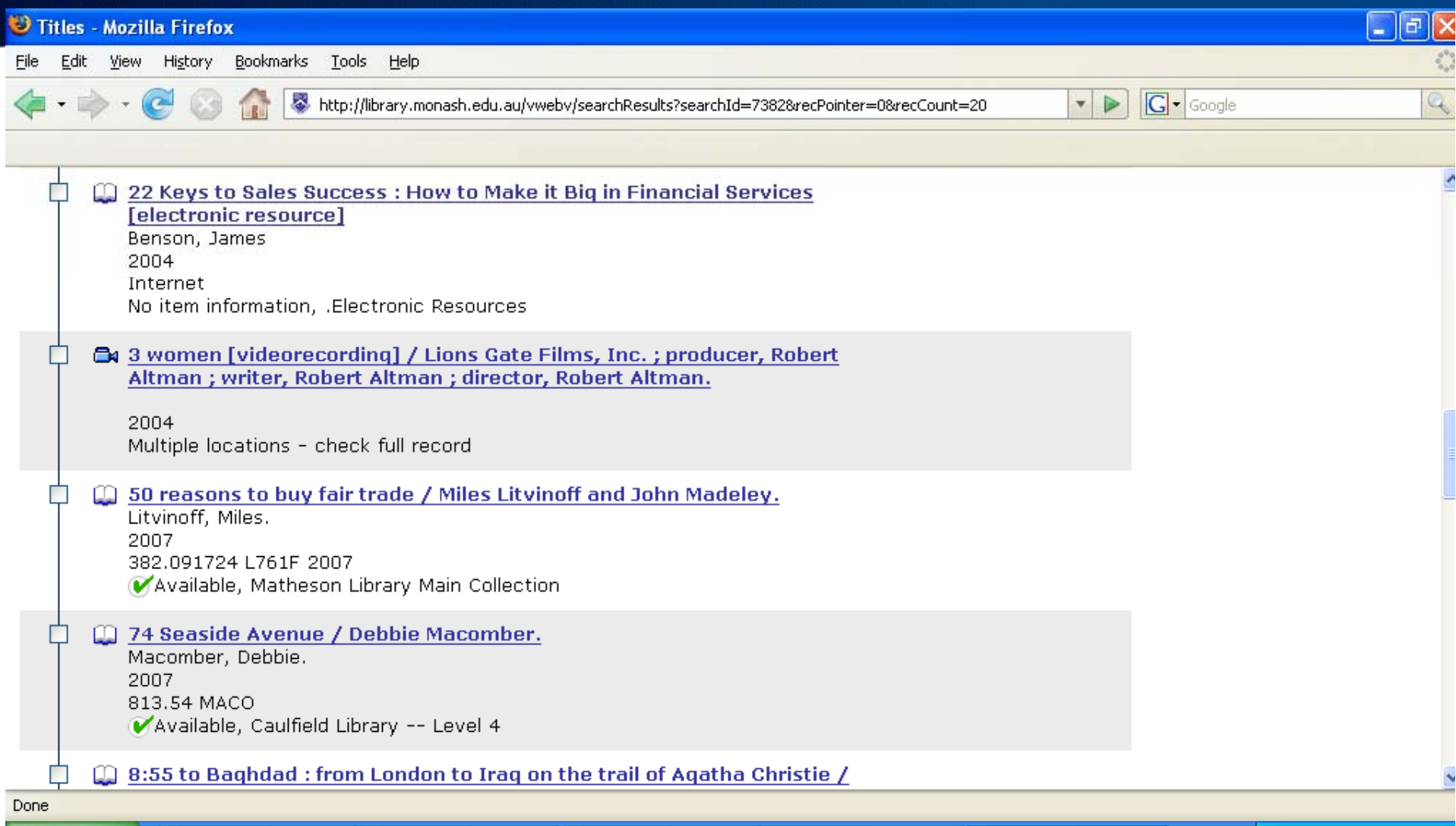

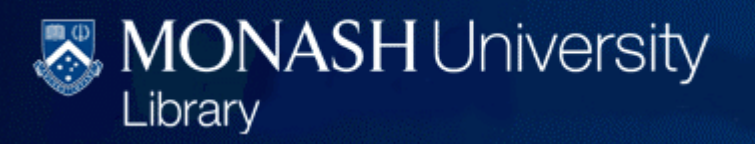

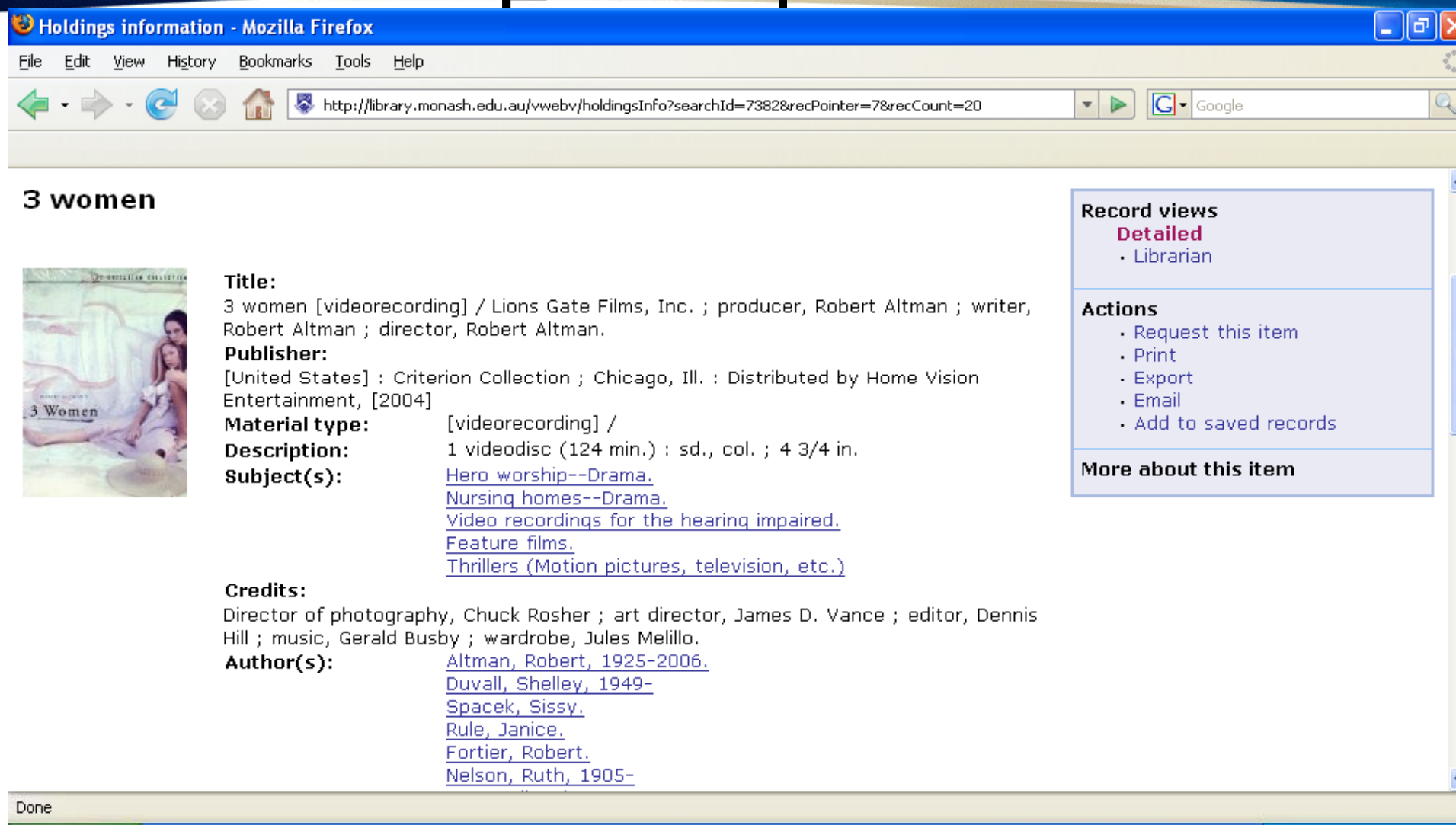

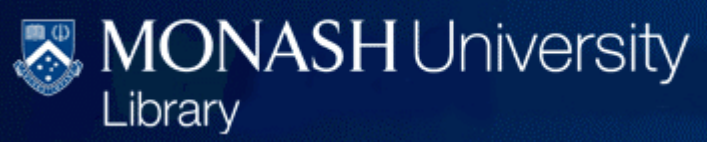

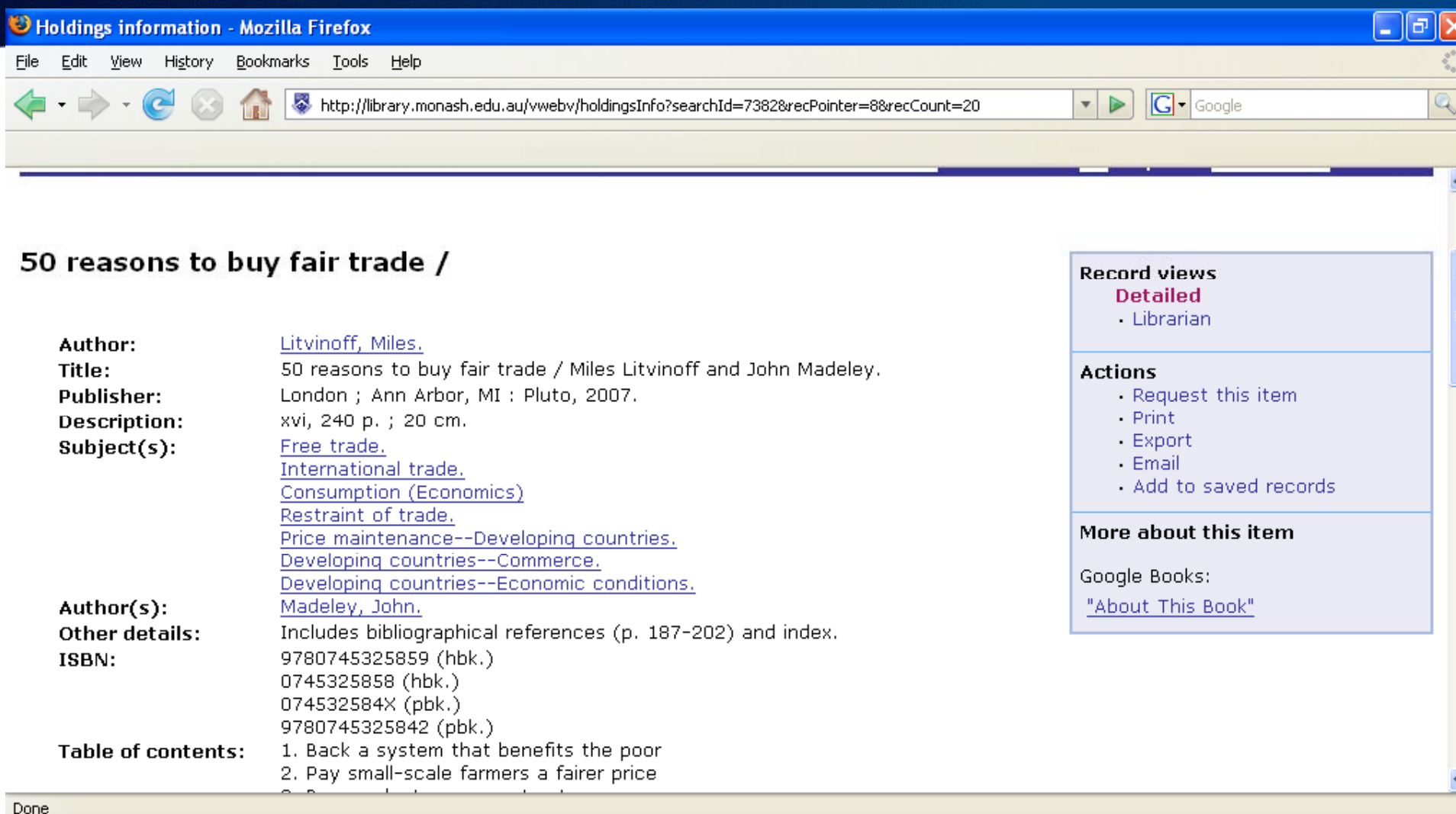

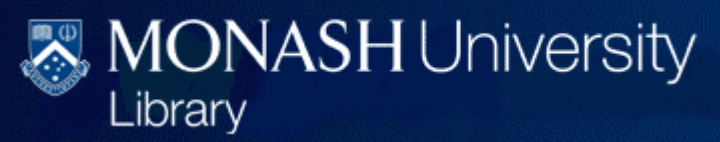

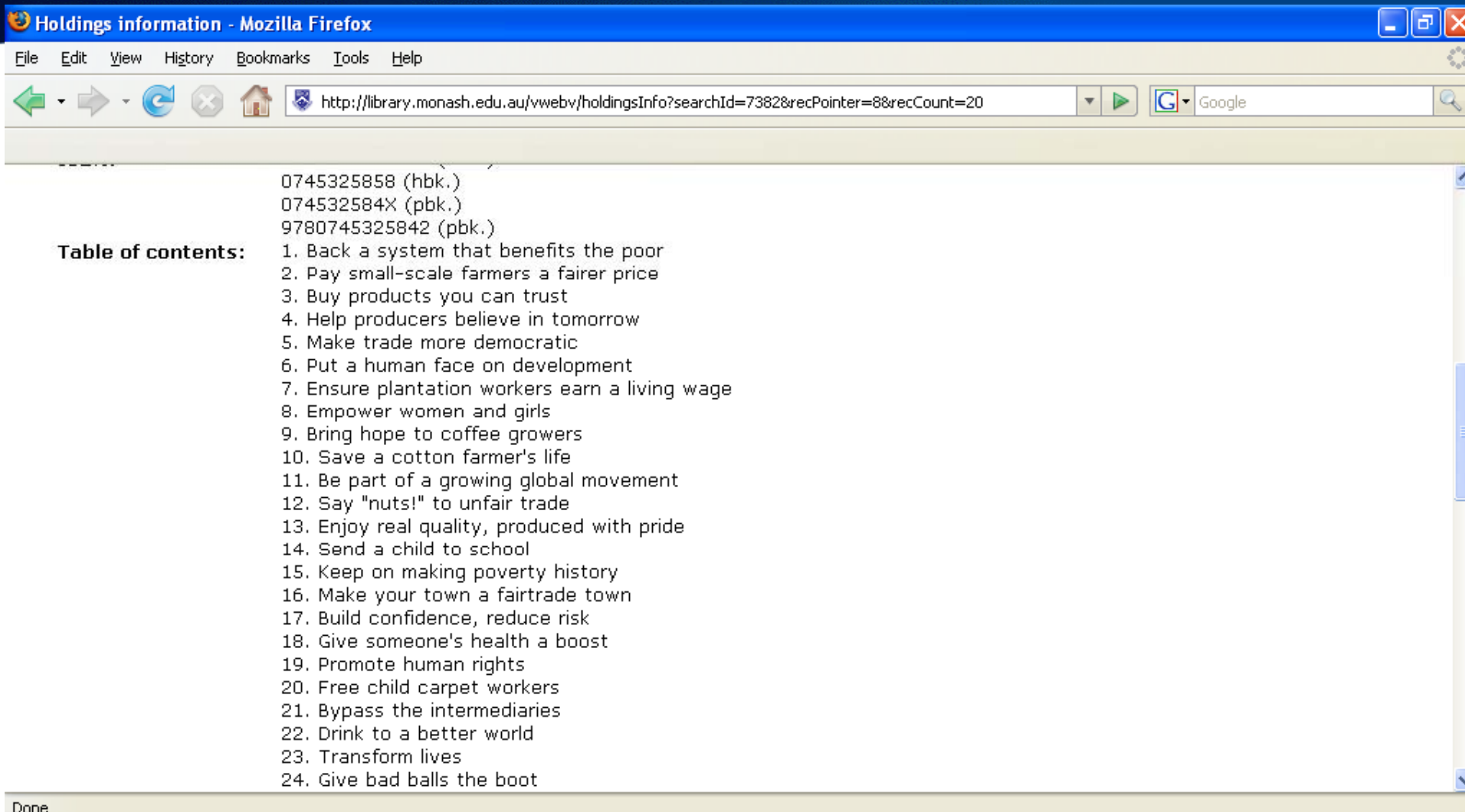

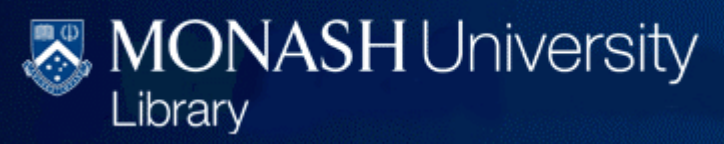

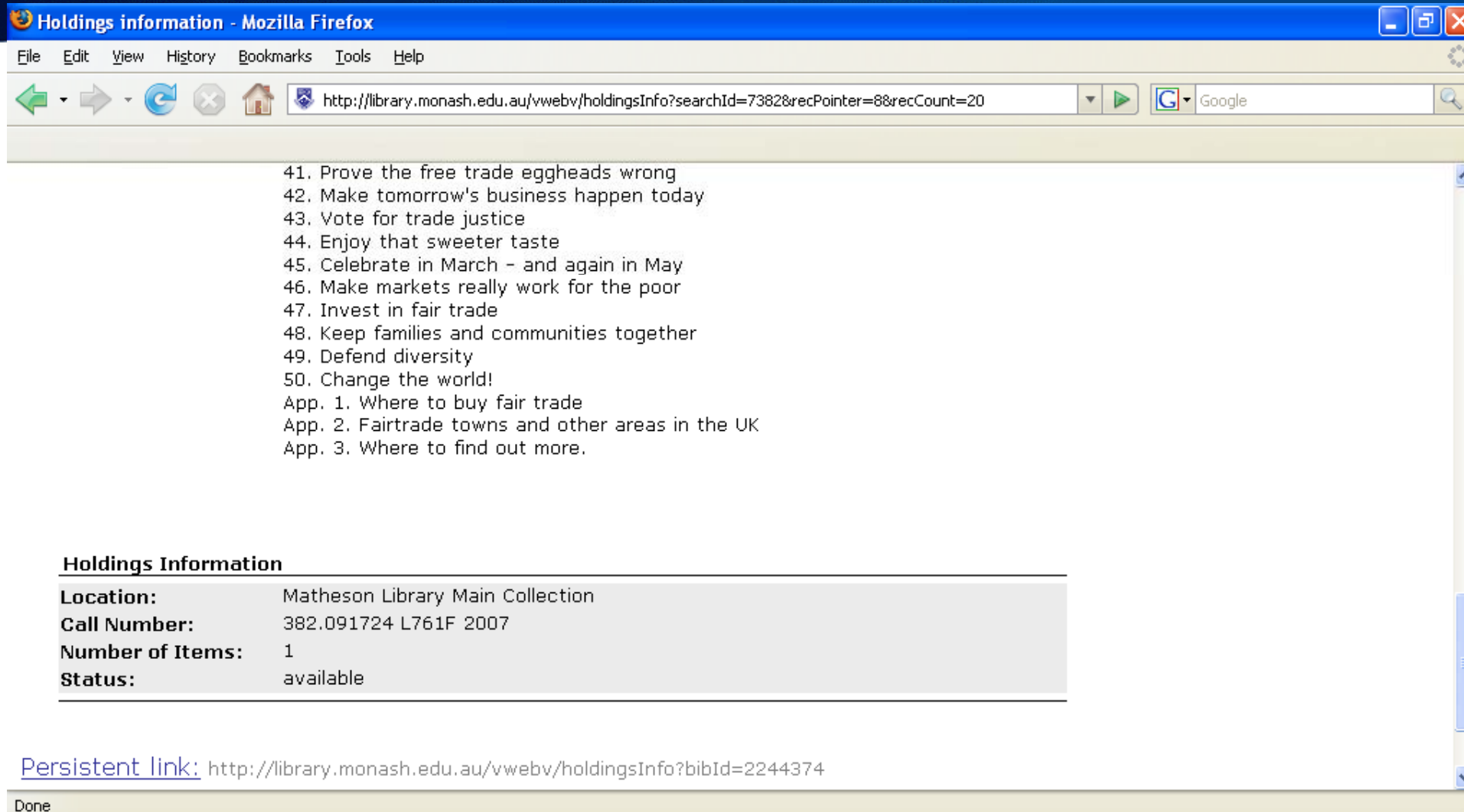

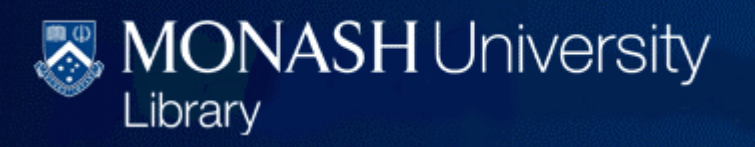

# Monash Customisation

- Enabled external authentication
- Enable Monash s pecific enhancements –tabs for
	- Electronic resources search
	- –Reading list search
	- –- New title (not implemented yet)
- Set up simultaneous searching (not implemented yet)

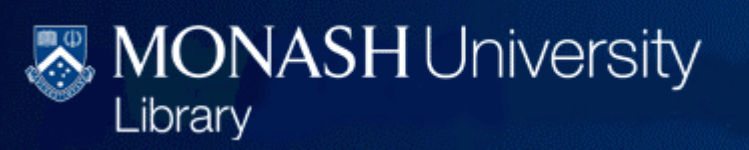

### Technical Issues

- Apache and Tomcat –– can be confusing
- There are 38 predefined tomcat mount URL's which determines when apache hands over to tomcat.
- If you are writing enhancements or serving additional pages via apache you must be careful not to name the file or URL to one the tomcat mount URL's, ie /vwebv/log\*.
- Solaris 10 and SMF

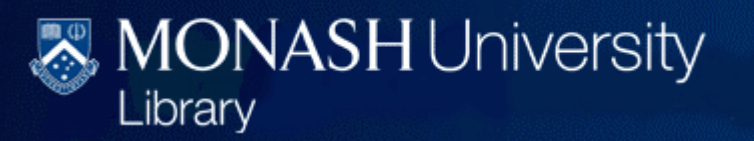

### Problems

- $\bullet$ We did have a list of 70 or so items which were causing us problems relating to:
- - Whole MARC fields or subfields missing or cut-off in record display
- $\bullet$ - Requests pending display not working properly (in my loans - pickup item available)
- - URL links have all changed
- •- Export/print/save of records not working properly (this is a known bug)
- •- Error pages not meaningful in Tomcat (need customising)
- $\bullet$ - Item statuses not displaying properly (titles view shows Available when something is not)
- •- Column widths, white space and funny displays (in  $IE 7$ )
- $\bullet$ - Limit type and drop down box aren't functioning as expected
- $\bullet$  - General slowness in displaying record page - due to long display and browser issues

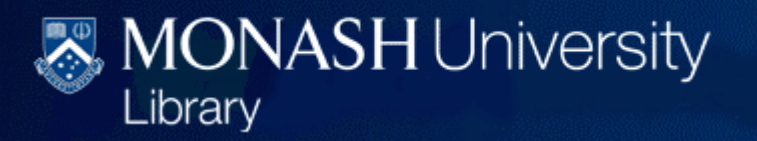

# **Tips**

- CSS use Firebug (a Firefox plugin)
- XML/XSL enable 'Show XML'
- Javascript –– keep accessibility in mind
- Check bugs/issues/fixes (Pivotal & voyager-l)
- Install Classic

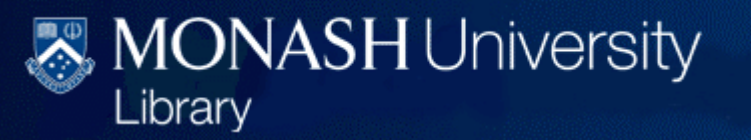

### IGeLU issues

- $\bullet~$  From a user group perspective, the IGeLU and ELUNA groups have recommended improvements to collaborative testing to help with some of these issues.
- We did do collaborative testing of Voyager 7 in January 2008 (Betsy Earl was our local rep) which successfully identified a number of issues which were fixed before Voyager 8 was released.
- The collaborative testing recommendations are at:
- http://igelu.org/files/webfm/public/members\_only/sc/ELUN <u>A\_IGeLU\_ExL\_on\_Collaborative\_testing\_Nov\_2007.pdf</u>

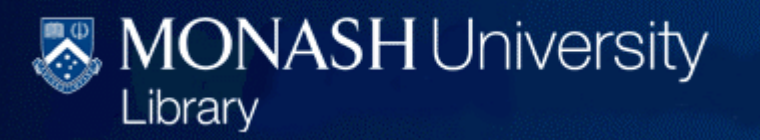

### Macquarie – Fiona Burton

- $\bullet$ Preview server - This was invaluable
- •New version v good job - esp Google Books & Google Analytics
- •Configuration Webinars session - very worthwhile
- •Experience in configuration of previous versions - helps
- •Experience in XML helps. Firebug is very useful
- •Changed file structure - very frustrating
- •Different XML coding for some characters
- •Bugs or other problems - I have found some 'funnies'.
- •• Look and feel difficult to apply the University template
- •CSS experience needed
- •Time to configure - took a lot longer than I expected.
- •Manuals - The manuals are not that detailed.